# HMM\_8

April 17, 2019

# **1 HMM for bioinformatics**

Given the parameters of an HMM, we now know how to compute the probability that the model *M* emits any given sequence *S*, as well as how to identify the most probable path *ϕ* through the model whereby *S* could have been generated.

We turn now to the problem of constructing an HMM and setting its parameters so as to most accurately model the class of sequences in which we are interested. This is the problem of parameter estimation, or of training the HMM.

Let us suppose we wish to train a 3-state HMM from the following labeled sequence:

*CGATATTCGATTCTACGCGCGTATACTAGCTTATCTGATC* 011111112222222111111222211111112222111110

where we have given the state labels below the corresponding symbols in the sequence

## **1.1 Basic facts**

:1. It is easy to see that we observe the number of times state label *i* is followed by label *j* and then convert this to a relative frequency by;

:2. In the case of the emission probabilities, we merely count the number of times each symbol  $s_i$  was observed in association with state  $q_i$  and then normalize this into a probability

:3. Obviously, these values are the maximum likelihood estimates for the true parameters of the HMM assumed to have generated the training data.

#### **1.2 Stupid example**

```
In [7]: genom=c("C" , "G" , "A" , "T" , "A" , "T" , "T" , "C" , "G","A" ,"T" , "T", "C","T","A","C","G","C","G","C", "G" ,"T", "A" ,"T","A","C","T","A", "G","C","T","T","A", "T","C","T" ,"G" ,"A" ,"T","C")
            hidden=c(1,1,1,1,1,1,1,2,2,2,2,2,2,2,1,1,1,1,1,1,2,2,2,2,1,1,1,1,1,1,1,2,2,2,2,1,1,1,1,1)
            dane=list(hidden, genom)
```
## **1.3 Emissions**

```
In [8]: names(dane)=c("hidden","genom")
       E=as.matrix(table(dane))
       E=(1/rowSums(E))*EE
```
genom hidden A C G T 1 0.2400000 0.2800000 0.2000000 0.2800000 2 0.2000000 0.2000000 0.1333333 0.4666667

## **1.4 Transitions**

```
In [9]: Ptemp=matrix(0,nrow=2,ncol=2)
        for(i in 1:(length(hidden)-1)){
            Ptemp[hidden[i],hidden[i+1]]=Ptemp[hidden[i],hidden[i+1]]+1
        }
        P=matrix(0,nrow=3,ncol=3)
        P[2:3,2:3]=Ptemp
        P[1,2]=1
        P[2,1]=1/40P = (1/rowSums(P)) * PP
    0.000000000 1.0000000 0.0000000
    0.001040583 0.8740895 0.1248699
    0.000000000 0.2000000 0.8000000
In [1]: source("hmm.R")
       H=c("q_0","q_1","q_2")
        O=c("E","I")
In [4]: library("igraph")
        result <- graph_from_adjacency_matrix(P,mode="directed",weighted = TRUE)
        plot.igraph(result,vertex.label=H)
Attaching package: igraph
```
The following objects are masked from package:stats:

decompose, spectrum

The following object is masked from package:base:

union

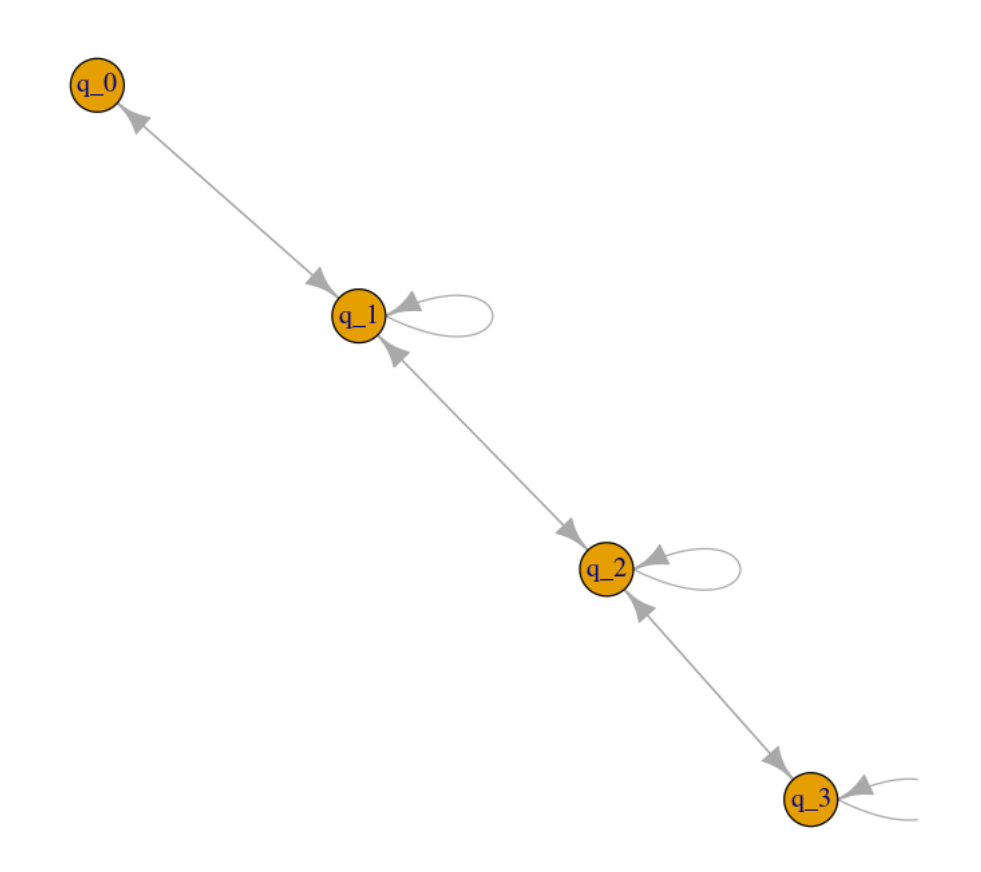

# **1.5 Example: Building an HMM for gene finding**

We now possess all the necessary tools for designing, training, and deploying a rudimentary HMM-based gene finder. We will begin with the simple 4-state HMM.

In [2]: P=**matrix**(**c**(0,1,0,0,1,1,1,0,0,1,1,1,0,0,1,1), nrow=4,byrow=**TRUE**) P 0 1 0 0 1 1 1 0 0 1 1 1 0 0 1 1

In [5]: H=**c**("q\_0","q\_1","q\_2","q\_3") result <- graph\_from\_adjacency\_matrix(P,mode="directed",weighted = **TRUE**) plot.igraph(result,vertex.label=H)

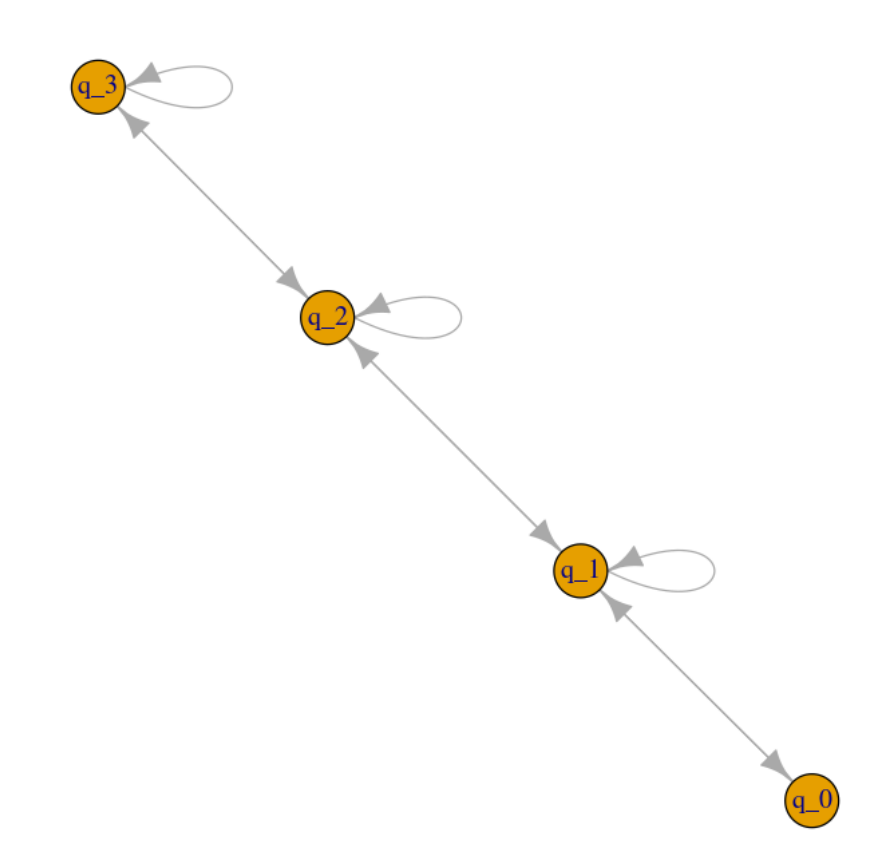

- In [7]: **source**("skrypt.R")
- In [8]: **save**(nazwy,tablica, test\_set, file="Athaliana.Rdata")

### **1.6 GFF File**

- In [2]: **load**("Athaliana.Rdata")
- In [9]: **head**(tablica)

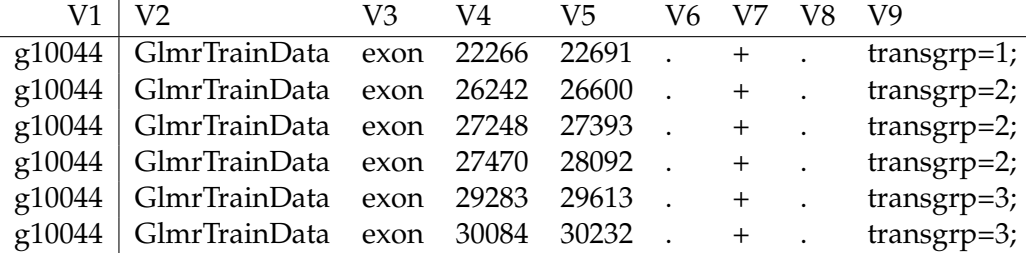

#### **1.7 fasta file**

In [19]: dane[[1]][1:100]

1. 'a' 2. 'a' 3. 'g' 4. 'c' 5. 't' 6. 't' 7. 't' 8. 'g' 9. 't' 10. 't' 11. 'a' 12. 'c' 13. 'a' 14. 't' 15. 'a' 16. 'g' 17. 'c' 18. 't' 19. 'g' 20. 't' 21. 't' 22. 'g' 23. 'a' 24. 'c' 25. 't' 26. 'a' 27. 'c' 28. 'g' 29. 'a' 30. 'g' 31. 'c' 32. 'a' 33. 'a' 34. 'g' 35. 'a' 36. 'a' 37. 'a' 38. 't' 39. 'g' 40. 'g' 41. 'a' 42. 'g' 43. 'a' 44. 'a' 45. 'g' 46. 'g' 47. 'c' 48. 't' 49. 'a' 50. 'c' 51. 'a' 52. 'a' 53. 'c' 54. 'g' 55. 'a' 56. 'g' 57. 'c' 58. 't' 59. 'c' 60. 'g' 61. 'g' 62. 'c' 63. 'a' 64. 'a' 65. 't' 66. 'c' 67. 'g' 68. 'a' 69. 't' 70. 'a' 71. 'g' 72. 'a' 73. 'a' 74. 'c' 75. 'c' 76. 't' 77. 'a' 78. 'c' 79. 'g' 80. 'a' 81. 'g' 82. 'c' 83. 't' 84. 't' 85. 'c' 86. 'c' 87. 'g' 88. 'g' 89. 'a' 90. 't' 91. 'g' 92. 'g' 93. 't' 94. 'c' 95. 'a' 96. 'a' 97. 'g' 98. 't' 99. 'g' 100. 'a'

#### **1.8 Training sequence**

In [10]: **library**("seqinr") n2s(test\_set[[1]]\$genom[1:100]) test\_set[[1]]\$hidden[1:100]

1. 'a' 2. 'a' 3. 'g' 4. 'c' 5. 't' 6. 't' 7. 't' 8. 'g' 9. 't' 10. 't' 11. 'a' 12. 'c' 13. 'a' 14. 't' 15. 'a' 16. 'g' 17. 'c' 18. 't' 19. 'g' 20. 't' 21. 't' 22. 'g' 23. 'a' 24. 'c' 25. 't' 26. 'a' 27. 'c' 28. 'g' 29. 'a' 30. 'g' 31. 'c' 32. 'a' 33. 'a' 34. 'g' 35. 'a' 36. 'a' 37. 'a' 38. 't' 39. 'g' 40. 'g' 41. 'a' 42. 'g' 43. 'a' 44. 'a' 45. 'g' 46. 'g' 47. 'c' 48. 't' 49. 'a' 50. 'c' 51. 'a' 52. 'a' 53. 'c' 54. 'g' 55. 'a' 56. 'g' 57. 'c' 58. 't' 59. 'c' 60. 'g' 61. 'g' 62. 'c' 63. 'a' 64. 'a' 65. 't' 66. 'c' 67. 'g' 68. 'a' 69. 't' 70. 'a' 71. 'g' 72. 'a' 73. 'a' 74. 'c' 75. 'c' 76. 't' 77. 'a' 78. 'c' 79. 'g' 80. 'a' 81. 'g' 82. 'c' 83. 't' 84. 't' 85. 'c' 86. 'c' 87. 'g' 88. 'g' 89. 'a' 90. 't' 91. 'g' 92. 'g' 93. 't' 94. 'c' 95. 'a' 96. 'a' 97. 'g' 98. 't' 99. 'g' 100. 'a'

1. 1 2. 1 3. 1 4. 1 5. 1 6. 1 7. 1 8. 1 9. 1 10. 1 11. 1 12. 1 13. 1 14. 1 15. 1 16. 1 17. 1 18. 1 19. 1 20. 1 21. 1 22. 1 23. 1 24. 1 25. 1 26. 1 27. 1 28. 1 29. 1 30. 1 31. 1 32. 1 33. 1 34. 1 35. 1 36. 1 37. 1 38. 1 39. 1 40. 1 41. 1 42. 1 43. 1 44. 1 45. 1 46. 1 47. 1 48. 1 49. 1 50. 1 51. 1 52. 1 53. 1 54. 1 55. 1 56. 1 57. 1 58. 1 59. 1 60. 1 61. 1 62. 1 63. 1 64. 1 65. 1 66. 1 67. 1 68. 1 69. 1 70. 1 71. 1 72. 1 73. 1 74. 1 75. 1 76. 1 77. 1 78. 1 79. 1 80. 1 81. 1 82. 1 83. 1 84. 1 85. 1 86. 1 87. 1 88. 1 89. 1 90. 1 91. 1 92. 1 93. 1 94. 1 95. 1 96. 1 97. 1 98. 1 99. 1 100. 1

In [11]: size=**length**(test\_set[[1]]\$hidden)

size

56635

In [12]: plot(1:size, test\_set[[1]]\$hidden, type="l", xlab="step", ylab="state")

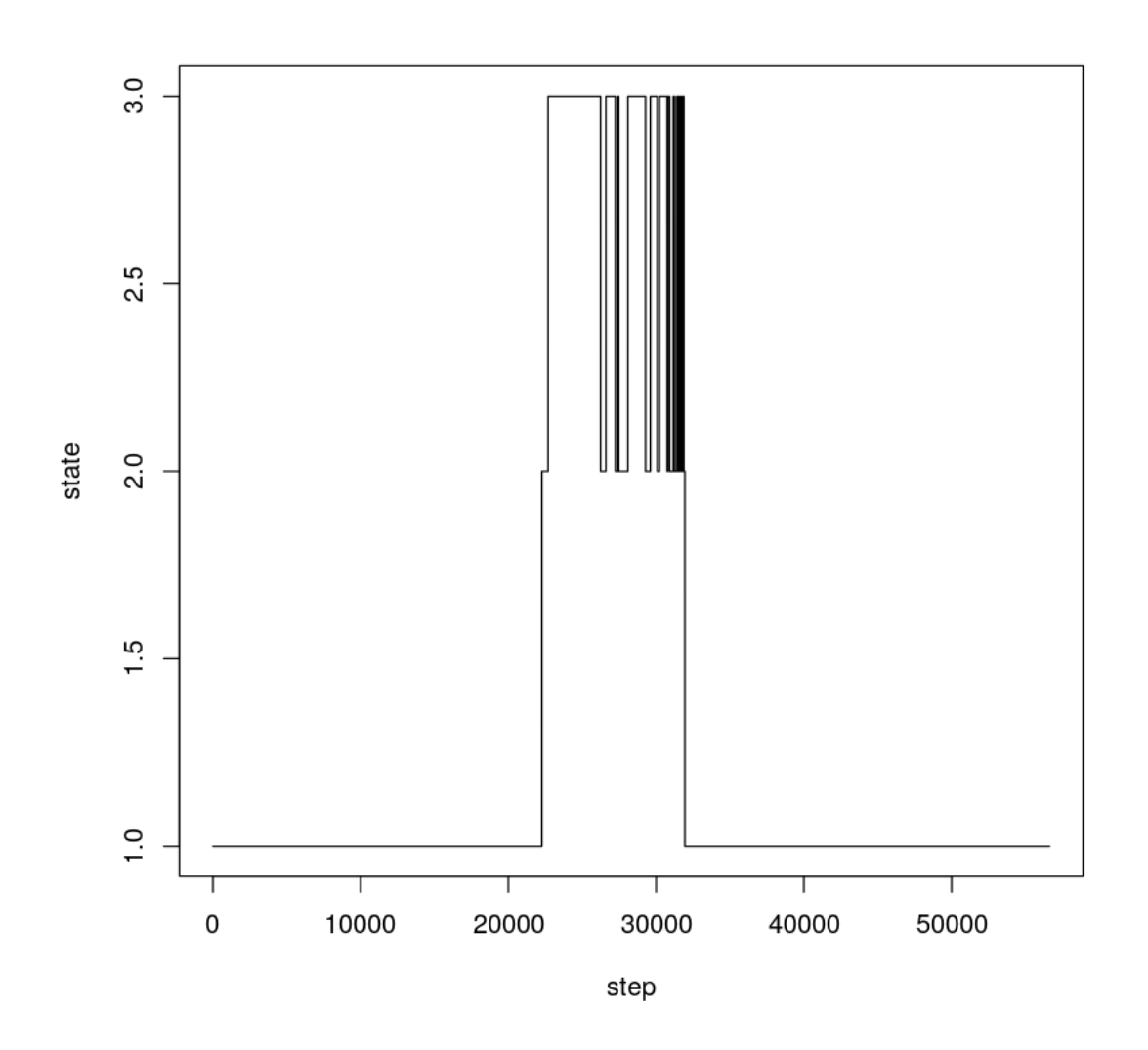

 $\texttt{In [13]: plot(20000:35000, test_set[[1]]\$hidden[20000:35000]+1, type="1", xlabel="step", ylabel="s"$ 

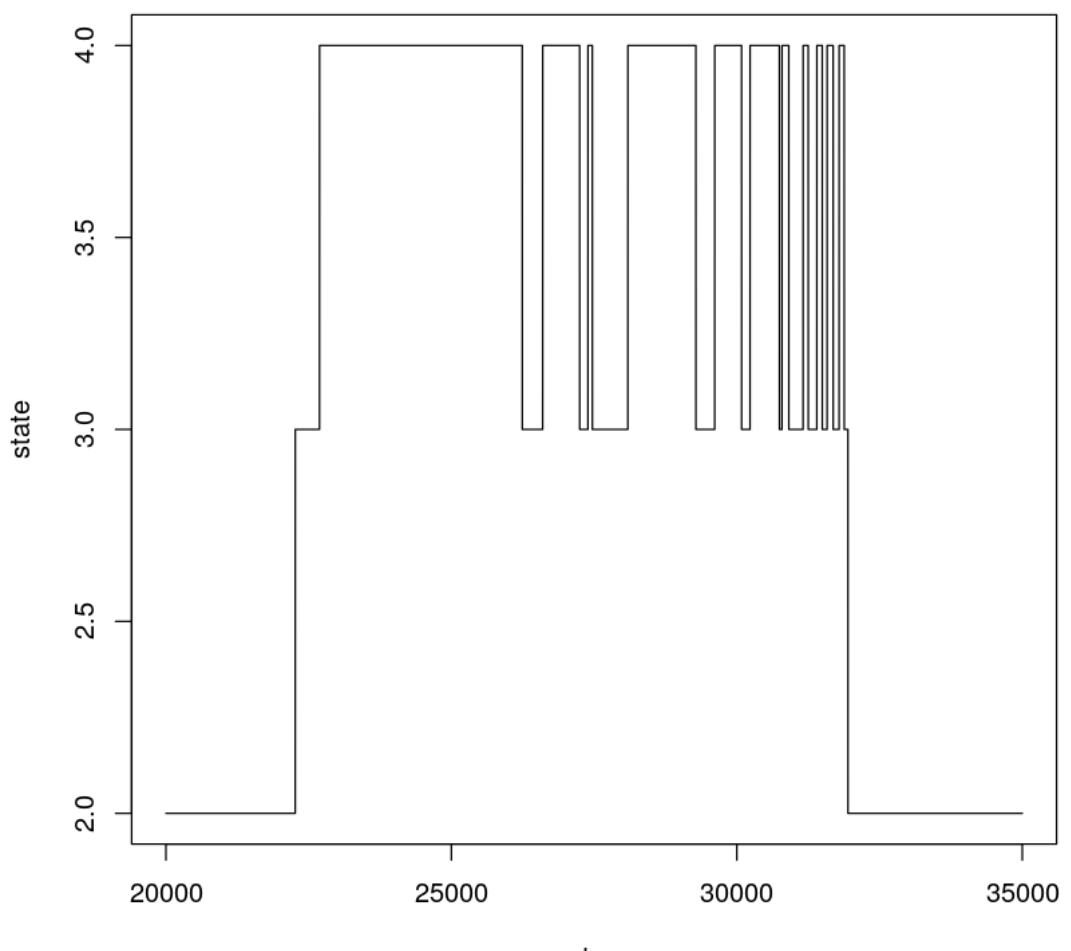

step

# **1.9 HMM learning**

In [23]: **source**("hmm.R") L=HMMlearn(test\_set,1:500)

In [15]: P=L\$P

P

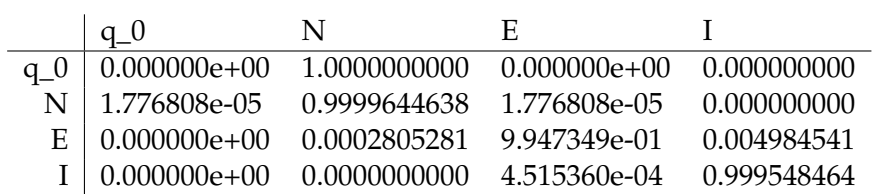

In [16]: E=L\$E E A C G T N 0.3250217 0.1779100 0.1762130 0.3208554 E 0.2802003 0.2107475 0.2398604 0.2691918 I 0.3226070 0.1744013 0.1750941 0.3278976

# **1.10 Test**

```
In [24]: source("hmm.R")
        seq=450
        Sequence=test_set[[seq]]$genom+1
        path=Viterbi(P,E,Sequence)
        plot(1:length(path), path, type="l")
        lines(1:length(Sequence),test_set[[seq]]$hidden+1, col="red" )
```
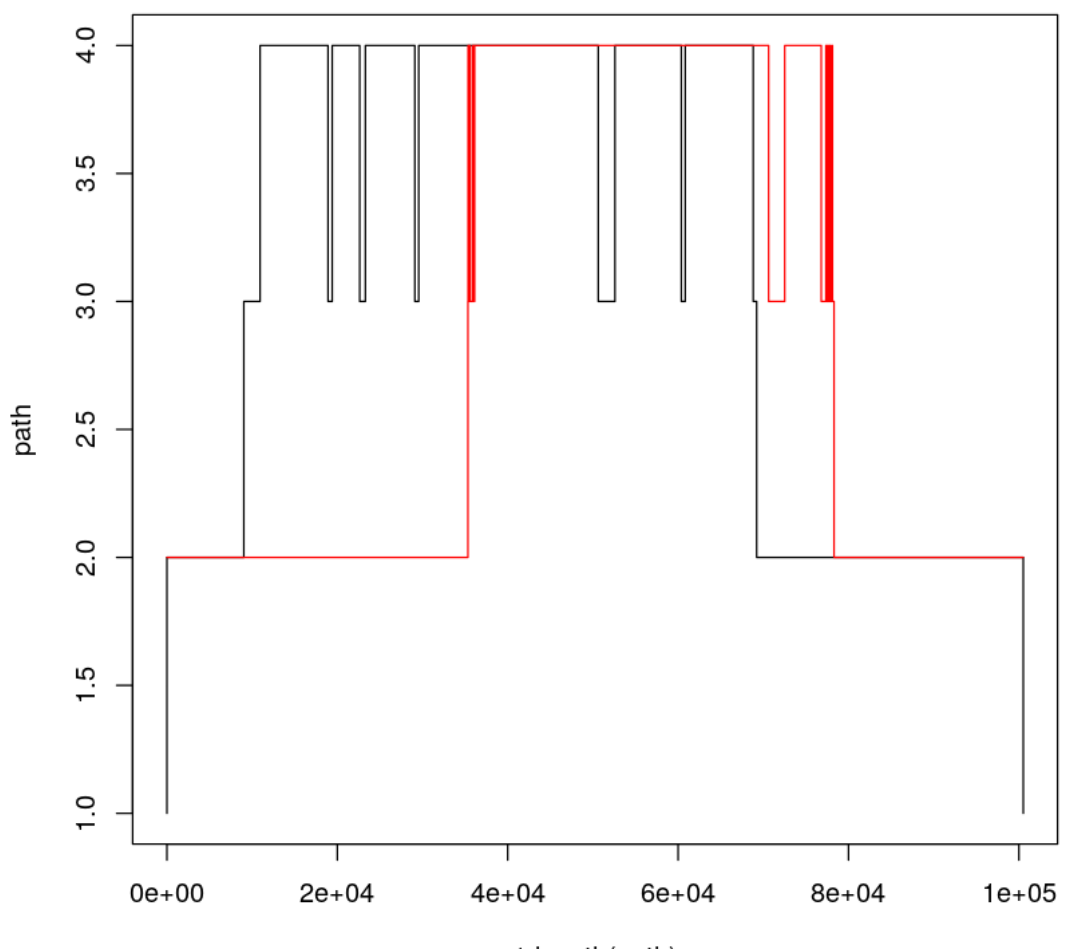

1:length(path)